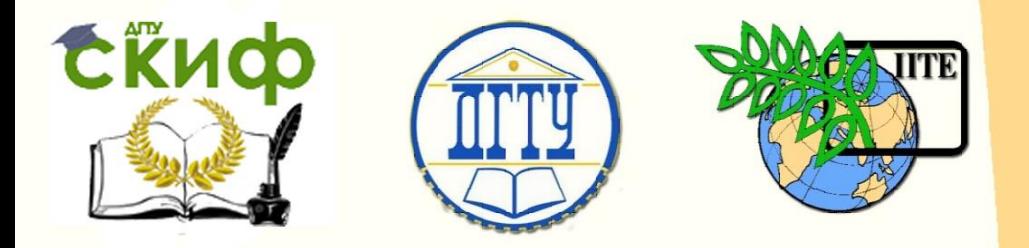

# ДОНСКОЙ ГОСУДАРСТВЕННЫЙ ТЕХНИЧЕСКИЙ УНИВЕРСИТЕТ

УПРАВЛЕНИЕ ДИСТАНЦИОННОГО ОБУЧЕНИЯ И ПОВЫШЕНИЯ КВАЛИФИКАЦИИ

Кафедра «Экономика и менеджмент»

# **МЕТОДИЧЕСКИЕ УКАЗАНИЯ**

по решению двойственной, транспортной задачи и задачи сетевого планирования по дисциплине

# **«Исследование операций в экономике»**

Авторы

Малхасян А.Е., Федосеева Л.В.

1 Ростов-на-Дону, 2022

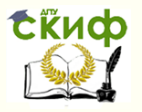

# **Аннотация**

Методические указания предназначены для студентов очной формы обучения направления 38.03.01 «Экономика».

# **Авторы**

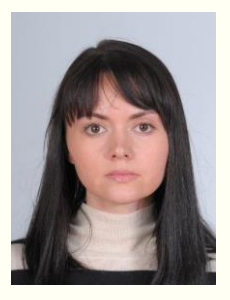

Доцент кафедры «Экономика и менеджмент» Малхасян А.Е.

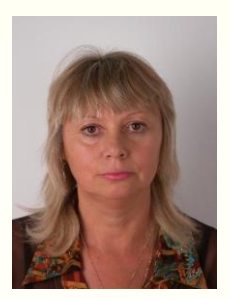

Старший преподаватель кафедры «Экономика и менеджмент» Федосеева Л.В.

2

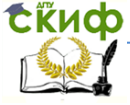

Исследование операций в экономике

# **Оглавление**

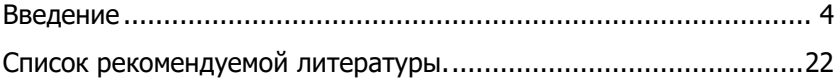

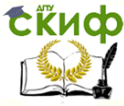

# **ВВЕДЕНИЕ**

<span id="page-3-0"></span>Методические указания состоят из примеров решения задач линейного программирования: двойственной, транспортной и задачи сетевого планирования.

Предназначены для бакалавров дневной формы обучения по направлениям 38.03.01 "Экономика".

Целью методических указаний является формирование у студентов практических навыков для решения прикладных экономических задач и принятия управленческих решений средствами количественного анализа и экономико-математического моделирования.

Задачи методических указаний:

o ознакомление с особенностями решения задач по дисциплине «Исследование операций в экономике»;

o ознакомление с экономической интерпретацией задач линейного программирования на примерах двойственной, транспортной и задачи сетевого планирования.

Пример решения двойственной задачи.

Для производства карамели двух видов А и В кондитерская фабрика использует сахар и фруктовое пюре. Нормы затрат этих продуктов, а также затраты на 1 кг карамели, цены её реализации и общий запас производственных ресурсов указаны ниже в таблице

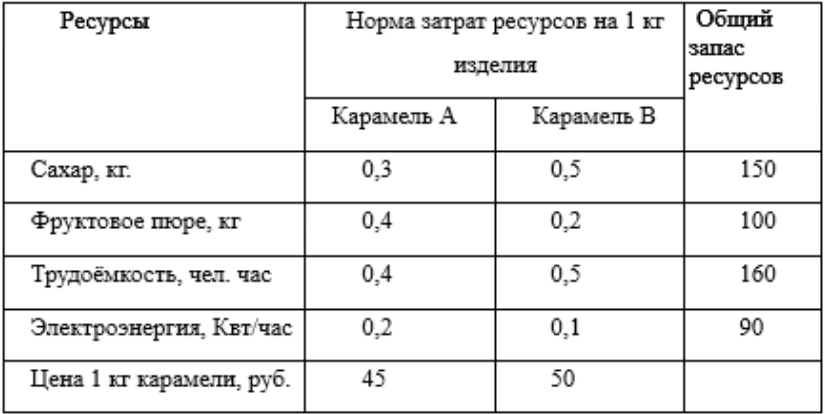

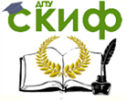

### Исследование операций в экономике

Известно, что спрос на карамель В не превышает спрос на карамель А на 10 единиц в сутки.

Запишите математическую модель задачи. Сформулируйте двойственную задачу исходной.

Решение.

Обозначим количество произведённой карамели типа А через  $x_1$ , а карамели типа В через  $x_2$ . Тогда очевидно, что целевая функция будет иметь вид:

 $f(\overline{X}) = 45x_1 + 50x_2 \rightarrow \text{max}$ Ограничения по ресурсам  $0,3x_1 + 0,5x_2 \le 150$  по сахару  $0,4x_1 + 0,2x_2 \le 100$  по фруктовому пюре  $0,4x_1 + 0,5x_2 \le 160$  по трудоемкости  $0,2x_1 + 0,1x_2 \le 90$  по электроэнергии  $x_2$  ≤  $x_1$  + 10 →  $-x_1 + x_2$  ≤ 10 прихоть рынка. Решение в Excel.  $X = \left| \frac{1.98}{2} \right|$ ;  $\frac{228}{2}$ J  $\left(\frac{490}{2};\frac{520}{2}\right)$  $\setminus$  $=$  $($ 3  $\frac{520}{2}$ 3  $\overline{X} = \left(\frac{490}{3}, \frac{520}{3}\right)$ ,  $f_{\text{max}} = 1601667$ . Двойственная задача.  $g(\overline{Y}) = 150y_1 + 100y_2 + 160y_3 + 90y_4 + 10y_5 \rightarrow \text{min}$ Ограничения.  $0.3y_1 + 0.4y_2 + 0.4y_3 + 0.2y_4 - y_5 \ge 45$  $0.5y_1 + 0.2y_2 + 0.5y_3 + 0.1y_4 + y_5 \ge 50$ Решение в Excel.  $Y = |0; \frac{473}{0} ; 0; 0; \frac{33}{0} |$ Ј  $\left(0;\frac{475}{2};0;0;\frac{55}{2}\right)$ V  $=$  $($ 3  $; 0; 0; \frac{55}{9}$  $\overline{Y} = \left(0; \frac{475}{3}; 0; 0; \frac{55}{3}\right), \quad g_{\min} = 16016,67$ 

Пример решения транспортной задачи.

Стоимость доставки единицы груза из каждого пункта отправления в соответствующие пункты назначения задана матрицей тарифов

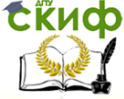

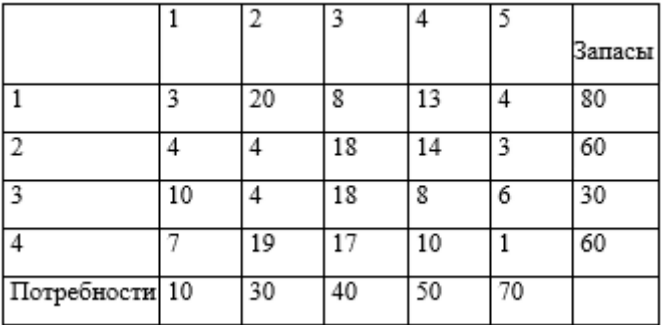

Проверим необходимое и достаточное условие разрешимости задачи.

$$
\sum_{i=1}^{4} a_i = 80 + 60 + 30 + 60 = 230
$$
  

$$
\sum_{j=1}^{5} b_j = 10 + 30 + 40 + 50 + 70 = 200
$$

Как видно, суммарная потребность груза в пунктах назначения меньше запасов груза на базах. Следовательно, модель исходной транспортной задачи является открытой. Чтобы получить закрытую модель, введем дополнительный (фиктивный) магазин с запасом груза, равным 30 (230—200). Тарифы перевозки единицы груза в магазин из всех баз полагаем равными нулю.

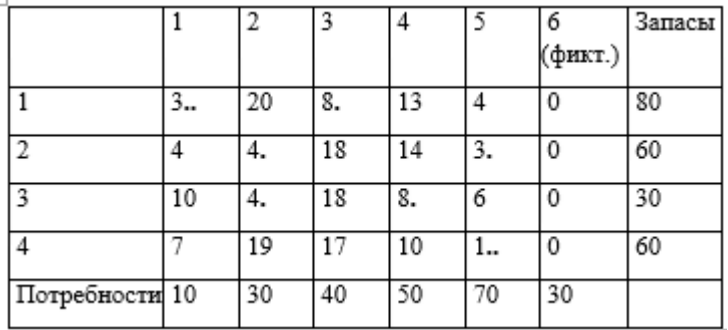

Занесём исходные данные в распределительную таблицу.

1. Используя метод наименьшей стоимости двойного предпочтения, построим первый опорный план транспортной задачи.

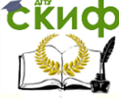

### Исследование операций в экономике

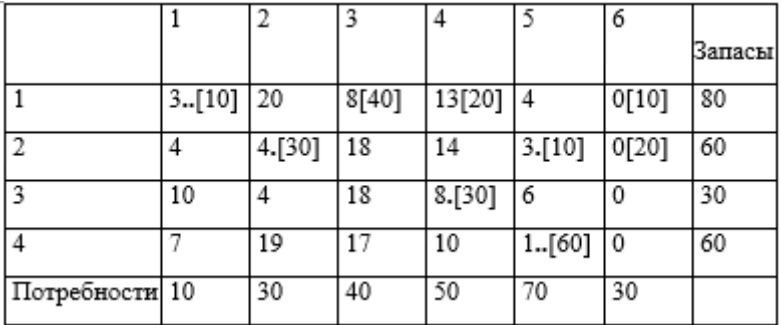

 $f(\overline{X}) = 3.10 + 8.40 + 13.20 + 4.30 + 3.10 + 8.30 + 1.60 = 1060$ 

В результате получен первый опорный план, который является допустимым, так как все грузы из баз вывезены, потребность магазинов удовлетворена, а план соответствует системе ограничений транспортной задачи.

2. Подсчитаем число занятых клеток таблицы, их 9, а должно быть m + n - 1 = 9. Следовательно, опорный план является невырожденным. Проверим оптимальность опорного плана. Найдём потенциалы  $u_i$ ,  $v_j$  по занятым клеткам таблицы, в которых  $v_j - u_i = c_{ij}$ , полагая, что  $u_1 = 0$ .

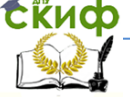

$$
-u_1 + v_1 = 3; 0 + v_1 = 3; v_1 = 3
$$
  
\n
$$
-u_1 + v_3 = 8; 0 + v_3 = 8; v_3 = 8
$$
  
\n
$$
-u_1 + v_4 = 13; 0 + v_4 = 13; v_4 = 13
$$
  
\n
$$
-u_3 + v_4 = 8; 13 - u_3 = 8; u_3 = 5
$$
  
\n
$$
-u_2 + v_6 = 0; 0 + v_6 = 0; v_6 = 0
$$
  
\n
$$
-u_2 + v_5 = 0; 0 + u_2 = 0; u_2 = 0
$$
  
\n
$$
-u_2 + v_5 = 3; 0 + v_5 = 9; v_5 = 3
$$
  
\n
$$
-u_4 + v_5 = 1; 3 - u_4 = 1; u_4 = 2
$$

Матрица оценок будет иметь вид:  $d_{ij} = u_i + c_{ij} - v_j$  -

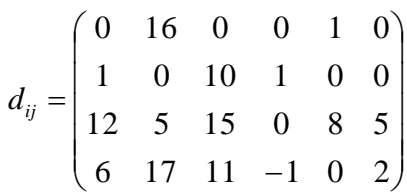

Опорный план не является оптимальным, так как существуют оценки свободных клеток, для которых  $d_{ij} < 0$ , в частности  $d_{14} = -1$ .

Для выбранной клетки строится замкнутая линия (контур), начальная вершина которой лежит в выбранной клетке, а все остальные вершины находятся в занятых клетках; при этом направления отдельных отрезков контура могут быть только горизонтальными и вертикальными. Вершиной контура, кроме первой, является занятая клетка, где отрезки контура образуют один прямой угол (нельзя рассматривать как вершины клетки, где горизонтальные и вертикальные отрезки контура пересекаются). Очевидно, число отрезков контура, как и его вершин, будет чётным. В вершинах контура расставляются поочерёдно знаки «+» и «-», начиная со знака «+» в выбранной свободной клетке.

Величина перераспределяемой поставки определяется как наименьшая из величин поставок в вершинах контура со знаком «-», и на эту величину увеличиваются поставки в вершинах со знаком «+» и уменьшаются поставки в вершинах со знаком «-». Это правило гарантирует, что в вершинах контура не появится отрицательных поставок. Начальная выбранная клетка окажется занятой, в то время как одна из занятых клеток при этом обязательно освободится. Если величина перераспределяемой постав-

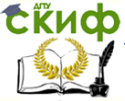

ки равна поставкам не в одной, а в нескольких вершинах контура со знаком «-», то освобождается только одна клетка, обычно с наибольшей стоимостью перевозки, а все другие клетки остаются занятыми с нулевой поставкой.

В перспективную клетку (4;4) поставим знак «+», а в остальных вершинах многоугольника чередующиеся знаки «-», «+», «-». Цикл приведён в таблице.

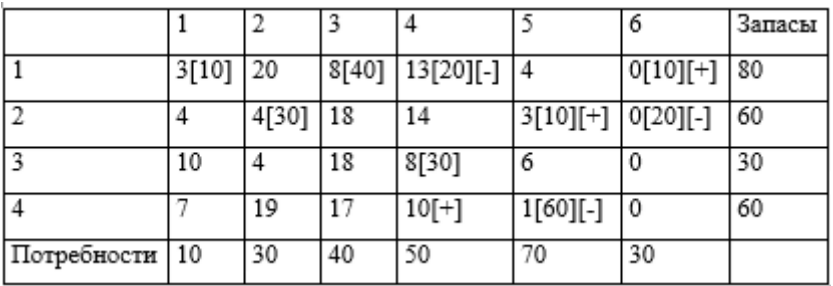

Из грузов  $x_{ij}$ , стоящих в минусовых клетках, выбираем наименьшее, т.е. min (2, 6) = 20. Прибавляем 20 к объёмам грузов, стоящих в плюсовых клетках и вычитаем 20 из  $\ x_{ij}$ , стоящих в минусовых клетках. В результате получим новый опорный план.

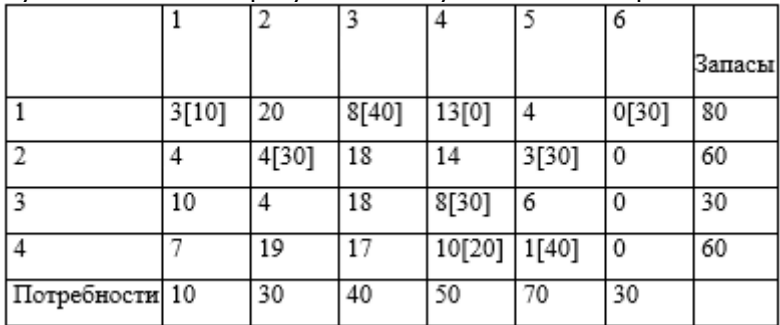

Проверим оптимальность опорного плана. Найдём потенциалы  $u_i$  и  $v_j$  по занятым клеткам таблицы, в которых  $v_j - u_i = c_{ij}$ , полагая, что  $u_1 = 0$ .

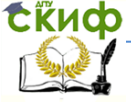

#### Исследование операций в экономике

 $-u_1 + v_1 = 3$ ;  $0 + v_1 = 3$ ;  $v_1 = 3$  $-u_1 + v_4 = 13$ ;  $0 + v_4 = 13$ ;  $v_4 = 13$  $-u_4 + v_4 = 10$ : 13 -  $u_4 = 10$ :  $u_4 = 3$  $-u_2 + v_3 = 3$ ; 4 -  $u_2 = 3$ ;  $u_3 = 1$  $-u_1 + v_6 = 0$ :  $0 + v_6 = 0$ :  $v_6 = 0$ 

 $-u_1 + v_3 = 8$ ;  $0 + v_3 = 8$ ;  $v_3 = 8$  $-u_3 + v_4 = 8$ ; 13 -  $u_3 = 8$ ;  $u_3 = 5$  $-u_4 + v_5 = 1$ ;  $-3 + v_5 = 1$ ;  $v_5 = 4$  $-u_2 + v_2 = 4$ ;  $-1 + v_2 = 4$ ;  $v_2 = 5$ 

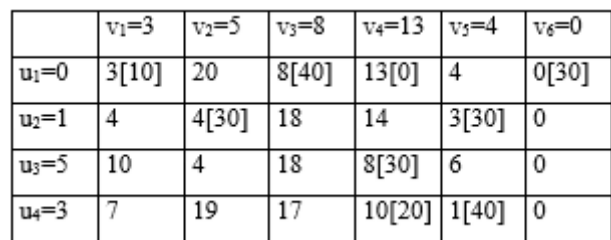

Матрица оценок будет иметь вид:  $d_{ij} = u_i + c_{ij} - v_j$  -

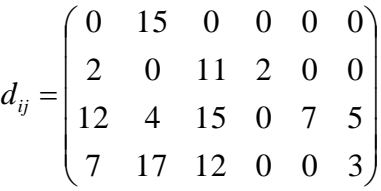

Опорный план является оптимальным.

Затраты составят:

*f*(*X*)=3·10+8·40+4·30+3·30+8·30+10·20+1·40=1040Пример задачи сетевого планирования.

Сетевой моделью (другие названия: сетевой график, сеть) называется экономико-математическая модель, отражающая комплекс работ (операций) и событий, связанных с реализацией некоторого проекта (научно-исследовательского, производственного и др.), в их логической и технологической последовательности и связи.

Математический аппарат сетевых моделей базируется на теории графов.

**Графом** называется совокупность двух конечных множеств: множества точек, которые называются **вершинами**, и множества пар вершин, которые называются **рёбрами**. Если рассматриваемые пары вершин являются упорядоченными, т. е. на

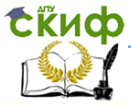

каждом ребре задаётся направление, то граф называется **ориентированным;** в противном случае — **неориентированным**. Последовательность неповторяющихся рёбер, ведущая от некоторой вершины к другой, образует путь.

Граф называется **связным**, если для любых двух его вершин существует путь, их соединяющий; в противном случае граф называется **несвязным**. В экономике чаще всего используются два вида графов: дерево и сеть. **Дерево** представляет собой связный граф без циклов, имеющий исходную вершину (корень) и крайние вершины; пути от исходной вершины к крайним вершинам называются **ветвями**.

Сеть — это ориентированный конечный связный граф, имеющий начальную **вершину (источник)** и конечную вершину (сток). Таким образом, сетевая модель представляет собой граф вида «сеть».

В экономических исследованиях сетевые модели возникают при моделировании экономических процессов методами сетевого планирования и управления (СПУ). Объектом управления в системах сетевого планирования и управления являются коллективы исполнителей, располагающих определёнными ресурсами и выполняющих определённый комплекс операций, который призван обеспечить достижение намеченной цели, например, разработку нового изделия, строительства объекта и т.п.

Основой СПУ (сетевого планирования и управления) является сетевая модель (СМ), в которой моделируется совокупность взаимосвязанных работ и событий, отображающих процесс достижения определённой цели. Она может быть представлена в виде графика или таблицы.

Основные понятия СМ: событие, работа и путь. На рис. 1. графически представлена СМ, состоящая из 11 событий и 16 работ, продолжительность выполнения которых указана над работами.

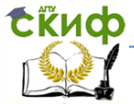

#### Исследование операций в экономике

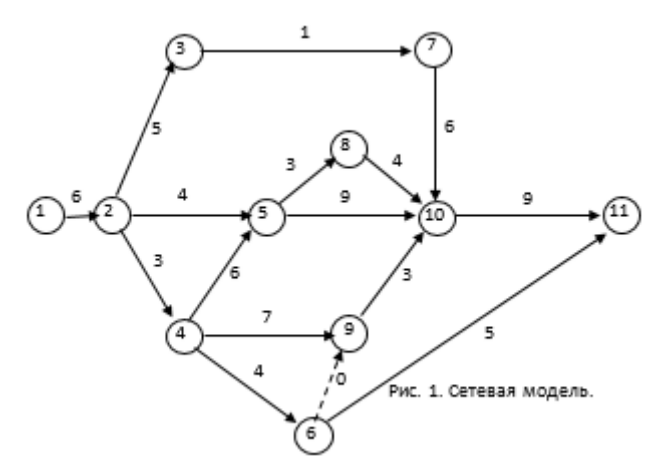

Работа характеризует материальное действие, требующее использования ресурсов, или логическое, требующее лишь взаимосвязи событий. При графическом представлении работа изображается стрелкой, которая соединяет два события. Она обозначается парой заключённых в скобки чисел (i,f), где i — номер события, из которого работа выходит, а j — номер события, в которое она входит.

Работа не может начаться раньше, чем свершится событие, из которого она выходит. Каждая работа имеет определённую продолжительность t (i,j). Например, запись t (2,5) = 4 означает, что работа (2,5) имеет продолжительность 4 единицы. К работам относятся также такие процессы, которые не требуют ни ресурсов, ни времени выполнения. Они заключаются в установлении логической взаимосвязи работ и показывают, что одна из них непосредственно зависит от другой; такие работы называются фиктивными и на графике изображаются пунктирными стрелками (см. работу (6,9)).

Событиями называются результаты выполнения одной или нескольких работ. Они не имеют протяжённости во времени. Событие свершается в тот момент, когда оканчивается последняя из работ, входящая в него. События обозначаются одним числом и при графическом представлении СМ изображаются кружком (или иной геометрической фигурой), внутри которого проставляется его порядковый номер (i = 1, 2, ..., N). В СМ имеется начальное событие (с номером 1), из которого работы только выходят, и конечное событие (с номером N), в которое работы только входят.

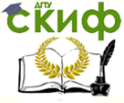

### Исследование операций в экономике

Путь — это цепочка следующих друг за другом работ, соединяющих начальную и конечную вершины, например, в приведённой выше модели путями являются  $L_1 = (1, 2, 3, 7, 10, 11)$ ,  $L_2$ — (1, 2, 4, 6, 11) и др. Продолжительность пути определяется суммой продолжительностей составляющих его работ. Путь, имеющий максимальную длину, называют критическим и обозначают  $L_{Kp}$ , а его продолжительность — Lкр. Работы, принадлежащие критическому пути, называются критическими. Их несвоевременное выполнение ведет к срыву сроков всего комплекса работ.

СМ имеют ряд характеристик, которые позволяют определить степень напряженности выполнения отдельных работ, а также всего их комплекса и принять решение о перераспределении ресурсов.

Для событий рассчитывают три характеристики: ранний и поздний срок совершения события, а также его резерв.

Ранний срок свершения события определяется величиной наиболее длительного пути от исходного до рассматриваемого события, причем  $t_P (1) = 0$ , а  $t_P (N) = t_{Kp} (L)$ :

$$
t_P(j) = \max_j \{t_P(i) + t(i, j)\}; \quad j = \overline{2, N}
$$

Поздний срок свершения события характеризует самый поздний допустимый срок, к которому должно совершиться событие:

$$
t_{\Pi}(i) = \min_{i} \{t_{\Pi}(j) - t(i, j)\}; \quad j = \overline{2, N-1}
$$

Этот показатель определяется «обратным ходом», начиная с завершающего события, с учётом соотношения  $\;t_{\varPi}({\rm N})\!=\!t_{\scriptscriptstyle P}(N).$ 

Все события, за исключением событий, принадлежащих критическому пути, имеют резерв  $\ R(i)$ :

 $R(i) = t_n(i) - t_p(i)$ 

Согласно выше сказанному, заполним таблицу. Причём вначале заполняем tp, а затем tn, с учётом того, что  $\,t_{\varPi}({\rm N})\!=\!t_{\scriptscriptstyle P}(N)$ 

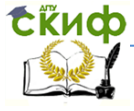

#### Исследование операций в экономике

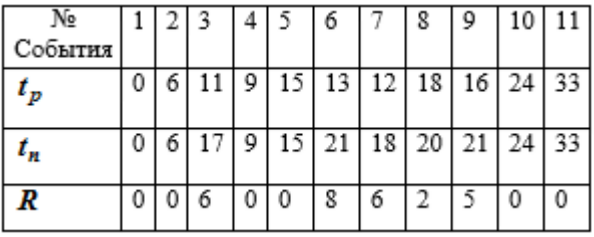

Заполняем раннее время. При этом мы идём из более ранних событий в более поздние (т.е. от меньших чисел к большим).

Графа 2. В событие 2 можно попасть только из события 1, поэтому  $t<sub>p</sub>(2)=6$ .

Графа 3. В событие 3 прямым ходом можно попасть только из события 2, поэтому  $t_p(3) = t_p(2) + 5 = 6 + 5 = 11$ .

Графа 4. В событие 4 прямым ходом можно только из события 2, поэтому  $t_p(4) = t_p(2) + 3 = 6 + 3 = 9$ .

Графа 5. В событие 5 можно попасть по пути 1-2-5, что составит время t5=6+4=10. Либо по пути 1-2-4-5, что составит время t5=6+3+6=15. Берем **наибольшее – 15.**

Графа 6. В событие 6 прямым ходом можно попасть только из события 4, поэтому  $t_p(6) = t_p(4) + 4 = 9 + 4 = 13$ .

Графа 7. В событие 7 прямым ходом можно попасть только из события 3, поэтому  $t_0(7) = t_0(3) + 1 = 11 + 1 = 12$ .

Графа 8. В событие 8 прямым ходом можно попасть только из события 5, поэтому  $t_0(8) = t_0(5) + 3 = 15 + 3 = 18$ .

Графа 9. В событие 9 прямым ходом можно попасть только из события 4, поэтому  $t_0(9) = t_0(4) + 7 = 9 + 7 = 16$ .

Графа 10. В событие 10 можно попасть 4-мя путями: 7- 10=18; 8-10=17; 5-10=24; 9-10=19. **Выбираем наибольший – 24**.

Графа 11. В событие 11 можно попасть двумя путями: 10- 11=24+9=33, 6-11=13+5=18. **Выбираем наибольшее - 33**.

Теперь заполняем позднее время - tn.

При этом мы идем от больших номеров к меньшим.

В графу 11 записываем значение 33, согласно  $t_{\Pi}(\mathbf{N}) = t_{P}(N)$ .

Графа 10. Обратным ходом в неё можно попасть только из события 11. Следовательно,  $t_n(10) = t_n(11) - 9 = 33-9 = 24$ .

Графа 9. В событие 9 обратным ходом можно попасть только из события 10. Следовательно,  $t_n(9) = t_n(10) - 3 = 24 - 3 = 21$ .

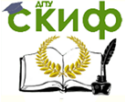

#### Исследование операций в экономике

Графа 8. Обратным ходом в неё можно попасть только из события 10. Поэтому  $t_n(8) = t_n(10)-4=24-4=20$ .

Графа 7. Обратным ходом в неё можно попасть только из события 10. Поэтому  $t_n(7)=t_n(10)-6=24-6=18$ .

Графа 6. В событие 6 обратным ходом можно попасть из событий 11 - t<sub>n</sub>(6)= 33-5=28. Или из события 9 - t<sub>n</sub>(6)= t<sub>n</sub>(9)-0=21. Теперь **выбираем наименьшее** - tn(6)=21.

Графа 5. В событие обратным ходом 5 можно попасть из события 8 и 10. tn(5)= tn(8)-3=20-3=17. tn(5)= tn(10)-9=24-9=15. Выбираем наименьшее -  $t_0(5)=15$ .

Графа 4. В событие 4 обратным ходом можно попасть из 5 го, 9-го и 6-го. При этом времена будут:

 $t_n(4) = t_n(5)-6=15-6=9$ ,

 $t_n(5) = t_n(9) - 7 = 21 - 7 = 14$ ,

 $t_n(5) = t_n(6)-4=21-4=17.$ 

Выбираем наименьшее – 9.

Графа 3. В событие 3 обратным ходом можно попасть только из события 7. Поэтому  $t_n(3) = t_n(7)-1=18-1=17$ .

Графа 2. В событие 2 обратным ходом можно попасть из события 3,4,5.

 $t_n(2) = t_n(3) - 5 = 17 - 5 = 12.$ 

 $t_n(2) = t_n(4)-3=9-3=6.$ 

 $t_n(2) = t_n(5)-4=15-4=11.$ 

Выбираем наименьшее –  $t_n(2) = 6$ .

 $\Gamma$ паф 1.

В событие 1 обратным ходом можно попасть только из события 2.

 $t_n(1) = t_n(2)-6 = 6-6=0.$ 

Теперь резерв –  $R = t_n - t_p$ .

Критические события те - где резерв времени равен нулю  $R=0$ .

В нашем случае это события 1-2-4-5-10-11. Критическое время  $t_{Kp}=33$ 

Задача о назначениях (частный случай транспортной задачи).

Особенность задачи о назначениях:

1. Число пунктов производства равно числу пунктов назначения, поэтому транспортная таблица имеет форму квадрата.

2. В каждом пункте назначения объем потребности равен 1.

3. Величина предложения каждого пункта производства равна 1.

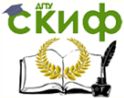

Алгоритм решения задачи о назначении (Венгерский метод).

Этап 1:

1. Формализация проблемы в виде транспортной таблицы по аналогии с решением транспортной задачи.

2. В каждой строке таблицы найти наименьший элемент и вычесть его из всех элементов данной строки.

3. Повторить эту процедуру для столбцов.

Этап 2:

4. Найти строку, содержащую только одно нулевое значение расстояния, и в клетку, соответствующую данному значению, поместить 1 элемент. Если такие строки отсутствуют, допустимо начать с любого нулевого значения расстояния.

5. Зачеркнуть оставшиеся нулевые значения данного столбца.

6. Повторять п.1 и 2 до тех пор, пока продолжение описанной процедуры окажется невозможным.

Этап 3:

7. Провести минимальное число прямых линий через строки и столбцы матрицы (не по диагоналям) таким образом, чтобы они проходили через все нули, содержащиеся в таблице.

8. Найти наименьший среди элементов, через которые не проходит ни одна из проведённых прямых.

9. Вычесть его из всех элементов, через которые не проходят прямые.

10. Прибавить найденный элемент ко всем элементам таблицы, которые лежат на пересечении проведённых ранее прямых.

11. Все элементы матрицы, через которые проходит только одна прямая, оставить без изменения.

Пусть некоторая компания имеет 4 сбытовые базы и 4 заказа, которые необходимо доставить потребителям. Каждое складское помещение может разместить 1 заказ. Расстояние между складами и потребителями указаны в таблице. Как следует распределить заказы по сбытовым базам, чтобы общая дальность транспортировки была минимальной.

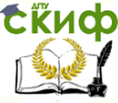

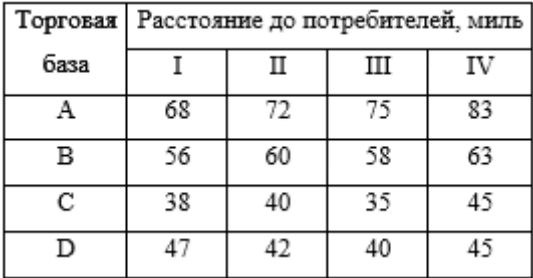

## Этап 1:

Выявление наименьших элементов по строкам:

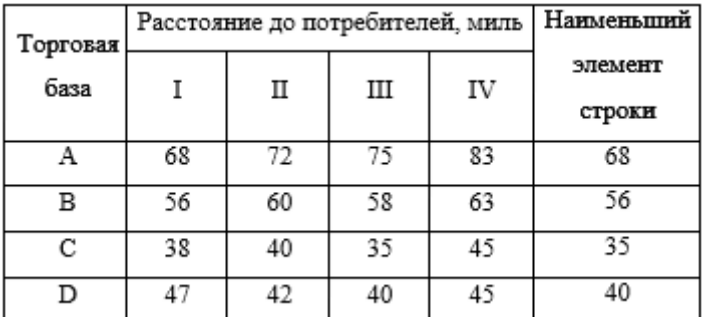

Вычитание наименьшего элемента по строкам:

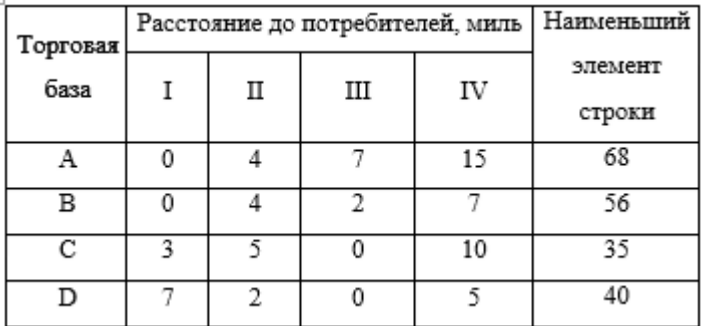

Вычитание наименьшего элемента по столбцам:

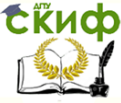

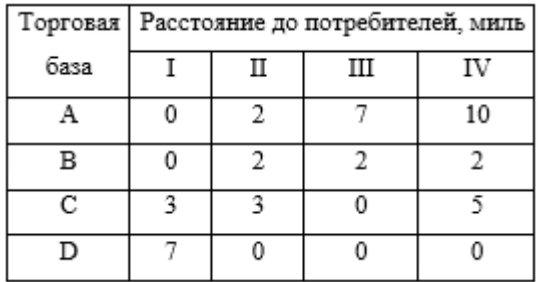

### Этап 2:

Назначения в клетки с нулевым значением:

В первой строке выбираем нулевой элемент, и зачёркиваем нулевой элемент во второй строке этого же столбца. В третьей строке выбираем нулевой элемент, и зачёркиваем нулевой элемент в четвертой строке этого же столбца. В четвертой строке выбираем нулевой элемент, и зачёркиваем нулевой элемент четвёртого столбца этой же строки. (Можно было выбрать и нулевой элемент четвертой строки четвёртого столбца.)

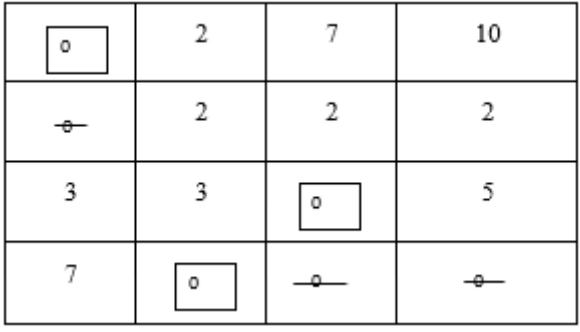

Этап 3:

Проведение прямых через нулевые элементы:

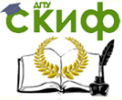

#### Исследование операций в экономике

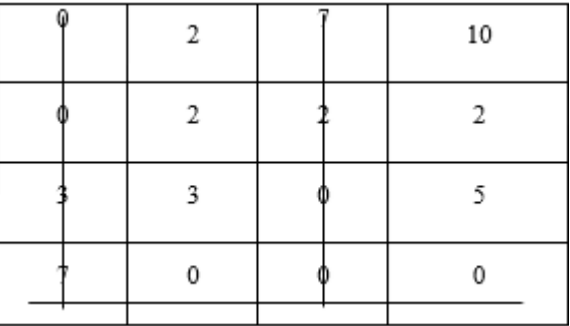

Наименьший элемент, не лежащий на прямых - 2. Вычтем его из всех элементов, не лежащих на прямых:

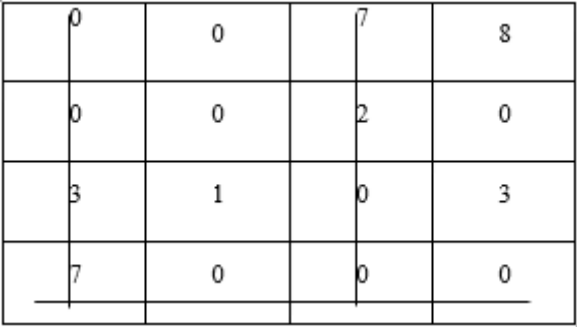

Прибавим его к элементам, которые лежат на пересечении прямых:

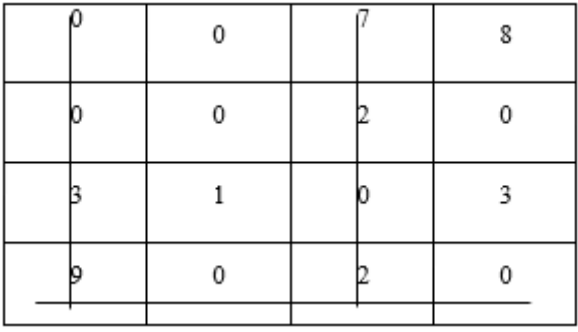

Получили скорректированную таблицу с назначениями для нулевых клеток:

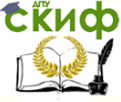

#### Исследование операций в экономике

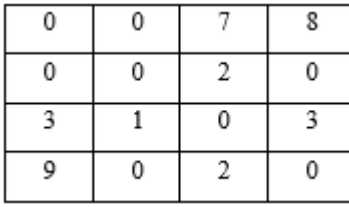

Запишем первое альтернативное решение:

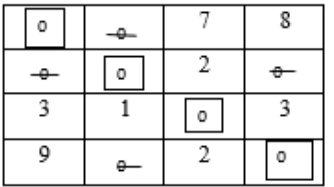

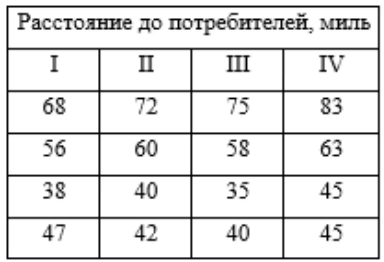

Дальность перевозок: 68 + 60 + 35 + 45 = 208 миль. Запишем второе альтернативное решение:

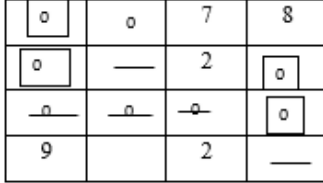

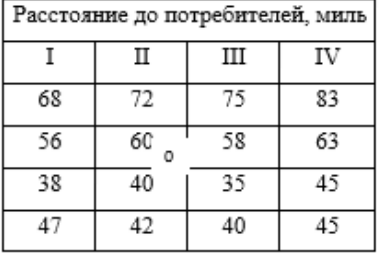

Дальность перевозок: 68 + 63 + 35 + 42 = 208 миль. Запишем третье альтернативное решение:

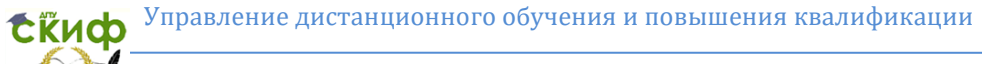

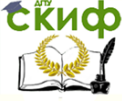

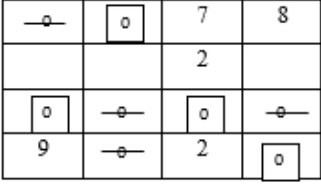

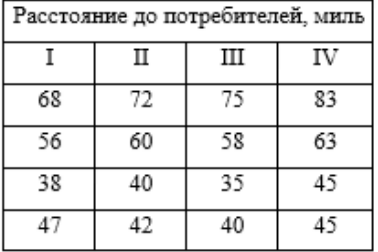

Дальность перевозок: 56 + 72 + 35 + 45 = 208 миль. Общая дальность для всех трёх решений одинакова.

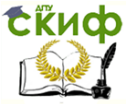

Исследование операций в экономике

# <span id="page-21-0"></span>**СПИСОК РЕКОМЕНДУЕМОЙ ЛИТЕРАТУРЫ.**

1. Грызина Н.Ю., Мастева И.Н., Семенихина О.Н. Математические методы исследования операций в экономике. Учебное пособие - М.: Евразийский открытый институт, 2009

2. Делен С.А. Методы экономических исследований. Конспект лекций. Учебное пособие - М.: А-приор

3. Калашникова Т.В. Исследование операций в экономике, Изд-во Томского Политехнического университета, 2011

4. Кремер Н.Ш. Исследование операций в экономике. Учебное пособие для вузов - М.: Банки и биржи, 2010

5. Федосеев В.В. Экономико-математические методы и прикладные модели. Учебник 3-е издание - М.: ЮРАЙТ, 2013